# **Fonctionnalités d'extensions**

**Dans un monde en constante évolution, les entreprises doivent être en mesure d'expérimenter de nouveaux modèles commerciaux, ce qui peut nécessiter des modifications de leur infrastructure informatique et de leurs applications.**

Dans un monde en constante évolution, les entreprises évoluent au sein d'un écosystème dynamique d'applications et de services interconnectés. Pour rester compétitives, elles doivent intégrer de manière transparente ces composants, en obtenant des données et des processus métier de solutions existantes pour soutenir les sociétés de services.

Cependant, ces intégrations peuvent poser des défis, provoquant des conflits entre ces applications et compliquant les flux de travail. La solution traditionnelle consistant à embaucher des développeurs est à la fois chronophage et coûteuse. C'est pourquoi nous avons introduit nos capacités d'extension, disponibles via Extension Kit.

Les capacités d'extension permettent à nos clients de rester en avance sur les demandes de données et de rationaliser l'expérience utilisateur.

Elles simplifient, optimisent et gèrent les intégrations d'applications, facilitant la synchronisation des données dans un environnement convivial et low code.

# **Quelles sont les fonctionnalités d'extension ?**

L'Extension Kit, construit sur la People Platform de Unit4, est un outil Cloud qui permet aux clients de créer, intégrer et étendre rapidement les capacités de leurs solutions métier.

Ce produit offre des fonctionnalités qui peuvent être utilisées pour connecter des données, mettre en place des intégrations, automatiser des tâches répétitives ou créer de nouvelles expériences utilisateur sans connaissance technique avancée en programmation. Tout est protégé et sécurisé par les services d'identité de Unit4.

## **Avantages clés**

## **Économisez du temps en minimisant le travail manuel :**

- Connectez les applications de manière transparente, en évitant la saisie manuelle des données
- Appliquez des règles sans coder de manière complexe.
- Automatisez les processus

## **Renforcez vos systèmes et répondez aux nouveaux besoins commerciaux :**

- Étendez vos solutions Unit4 avec de nouvelles applications
- Connectez de manière transparente différentes platesformes pour construire des flux de travail qui couvrent plusieurs sources de données
- Prédéfinissez le flux de données pour créer une nouvelle logique métier
- Exportez/importez des données pour créer des intégrations avec des applications externes

### **Améliorez l'efficacité de la prise de décision et donnez de l'intelligence à vos applications :**

- Connectez notre assistant digital avec de nouvelles notifications et rappels, des suggestions, des prédictions, des rapports, et bien plus encore
- Brisez les barrières de l'information et améliorez la collecte de données de manière plus rapide et efficace en automatisant les flux de données
- Créez des formulaires intelligents et tirez parti de l'automatisation intelligente

### **Créez des flux automatisés sans programmation**

L'Extension Kit suit les actions à l'intérieur ou à l'extérieur de l'écosustème Unit4, puis exécute automatiquement les étapes prédéfinies chaque fois que l'événement se produit.

### **Intégrez des applications**

L'Extension Kit fonctionne comme un orchestrateur : il organise et connecte les applications internes Unit4 et les solutions externes, leur permettant de se synchroniser entre elles.

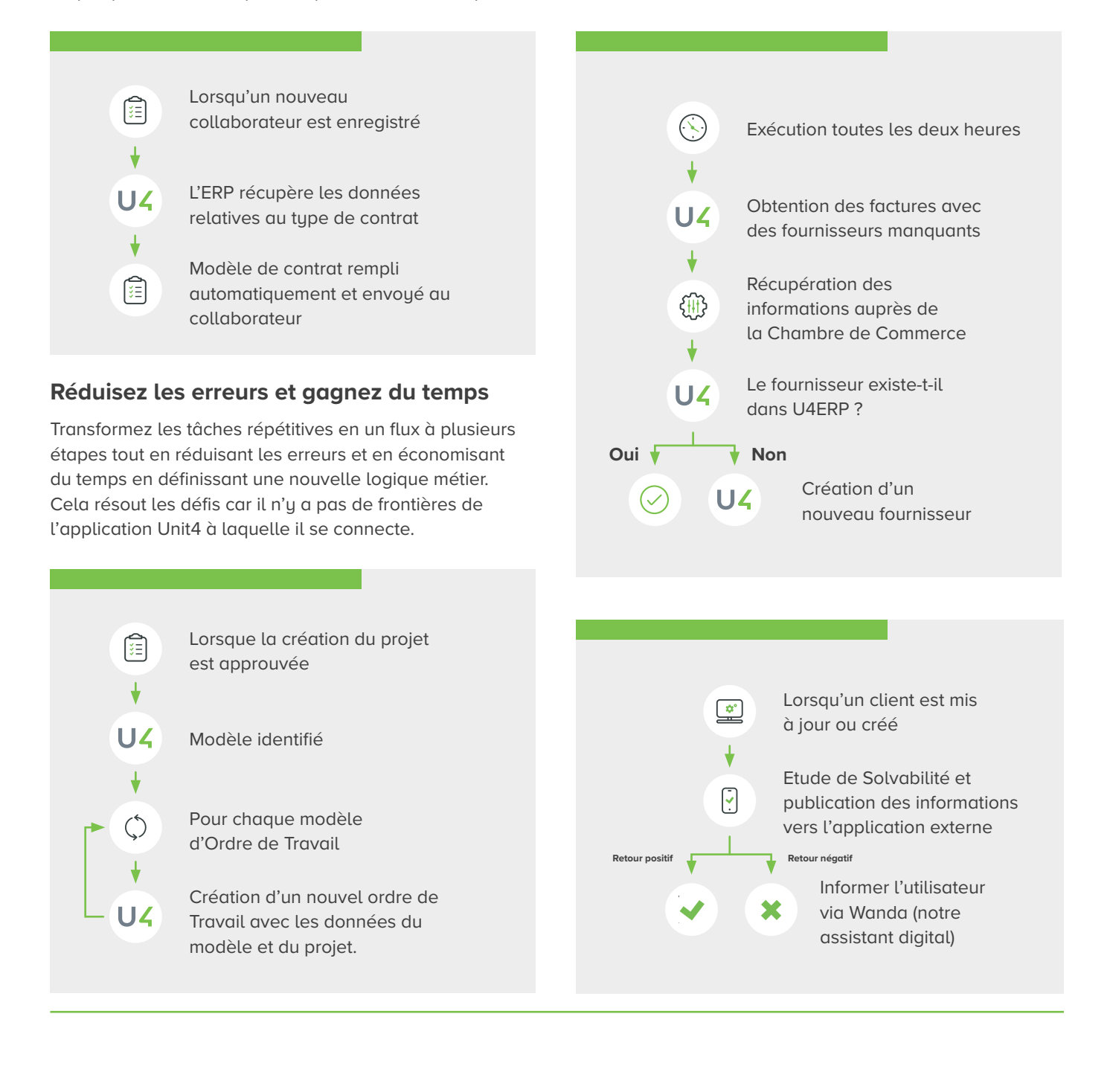

## **Comment ça fonctionne ?**

La fonctionnalité étendue est configurée via les « Flux d'extension », un schéma pour les tâches qui doivent être exécutées. Chaque Flux d'extension se compose d'un déclencheur, d'une ou plusieurs actions, et d'un ensemble de conditions. Unit4 Extension Kit écoute le déclencheur puis exécute automatiquement les actions si les conditions sont remplies.

Le portail Unit4 Extension Kit vous permet de créer un « Flux d'extension » à partir de zéro. Dans l'éditeur de flux, vous pouvez sélectionner le déclencheur et ajouter les actions pour créer une nouvelle automatisation ou intégration.

Le déclencheur est l'événement qui déclenche un Flux d'extension. Il existe trois types de déclencheurs :

- Basé sur un événement planifié
- Initié par une autre application à l'aide d'un webhook
- Suivant un événement publié dans Unit4 ERP

L'action est l'étape qui effectue une tâche spécifique lorsque l'Extension Flow est déclenché. Quelques exemples :

- Envoyer un e-mail
- Démarrer une conversation avec un assistant digital
- Transformer un XML en JSON
- Publier un événement
- Créer un formulaire dunamique transitoire
- Effectuer un appel API REST

Le nombre d'actions que Unit4 Extension Kit prend en charge évoluera lors de la détection de nouvelles opportunités ou besoins. Sur cette **[page d'information](https://docs-external.u4pp.com/extensions-kit/)**, vous pouvez trouver la liste complète des actions.

Le portail Extension Kit offre également d'autres fonctionnalités telles que l'exportation ou l'importation d'Extension Flow, la création de paramètres réutilisables, ou un langage de notation qui permet au développeur de Flots d'extension de créer des variables, de transformer des données, d'appliquer des filtres, et d'appeler des fonctions courantes telles que la date, la mise en majuscules ou la division.

## **Comment puis-je me connecter à Unit4 Extension Kit ?**

Extension Kit est un service logiciel développé sur la plateforme Microsoft Azure et utilise les services d'identité Unit4 pour sécuriser les communications.

#### **Les clients ERP7 qui ont un accord Cloud en cours**,

peuvent accéder à Extension Kit sur demande, également auprès de leur responsable commercial.

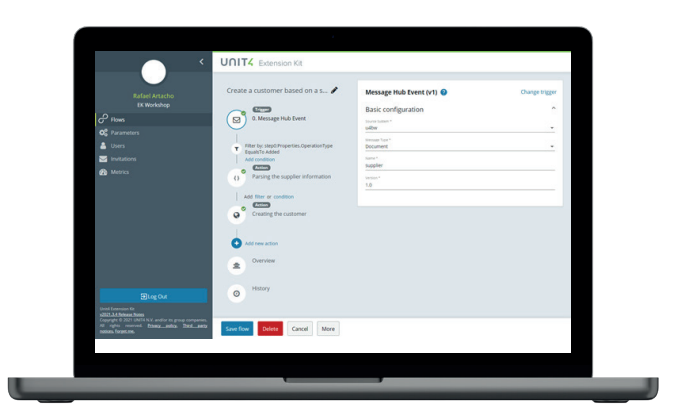

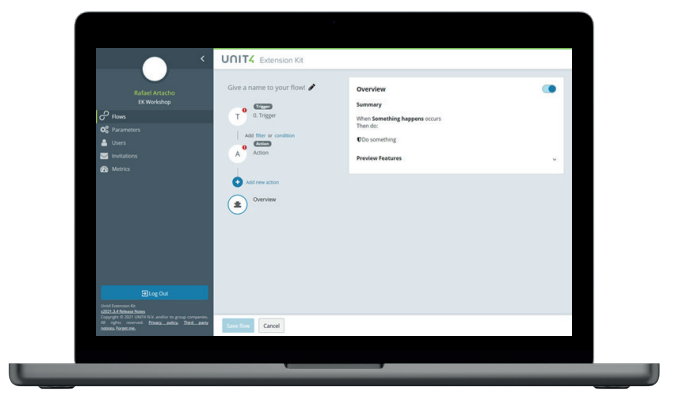

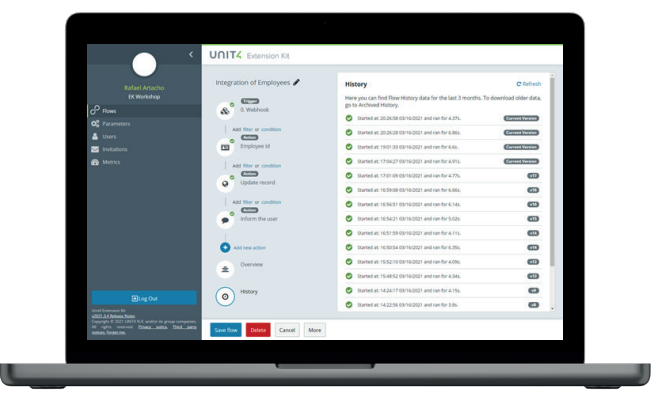

#### **Copyright © Unit4 N.V.**

Tous droits réservés. Les informations contenues dans ce document sont exclusivement destinées à des fins d'information générale, car elles sont de nature sommaire et sont susceptibles d'être modifiées. Tous les noms de marques et/ou marques commerciales de tiers mentionnés sont des marques déposées ou non déposées de leurs propriétaires respectifs. FY231108FR